## **Adobe Photoshop Cs6 Free Download For Windows 8.1 64 Bit Fix**

Cracking Adobe Photoshop is not as straightforward as installing it. It requires a few steps to bypass the security measures that are in place. First, you must obtain a cracked version of the software from a trusted source. Once you have downloaded the cracked version, you must disable all security measures, such as antivirus and firewall protection. After this, you must open the crack file and follow the instructions on how to patch the software. Once the patching process is complete, the software is cracked and ready to use.

## [Download](http://findthisall.com/UGhvdG9zaG9wIDIwMjIgKCkUGh?reelection=sean.abolitionists&ZG93bmxvYWR8anA4TkhrMmZId3hOamN4TnprM056STNmSHd5TlRrd2ZId29UU2tnVjI5eVpIQnlaWE56SUZ0WVRVeFNVRU1nVmpJZ1VFUkdYUQ=opinions)

I think these applications are best for people who are doing jobs for which they require those skills. As well, I think this is a great solution for those who don't have to much time to follow those complex procedures. Photoshop is powerful as well as straightforward software that takes advantage of the value of complex algorithms to achieve advanced postprocessing functions and features. I have only one problem with Adobe anything. It's expensive. Photoshop takes up about an hour to re-open and change to a new program. On top of the installation cost, you have to pay for the software. New in this release are color grids. This is an experiment long in the works for Adobe, and one that involves user studies. Color grids, which are similar to the tool Photoshop uses for other kinds of color selection (hsv, etc.), are supposed to eliminate the need to use color sliders to create color selection. Hues and other aspects of color can be adjusted in one place to select the correct color choice for a picture. All of us, including myself, have used Photoshop on PCs. Few of us, however, have to contend with managing hundreds or thousands of images and projects on a daily basis,\" says Chad Bruch, managing director for Adobe Marketing Solutions. \"I know that if I were to change my workflow, I would need to first submit a proposal to the executive team to convince them that it would be worth it.\" Adobe Photoshop Lightroom 5.2 is an extremely powerful, full-featured, and innovative photo editing application. Its ability to process raw files and apply a wide range of cameras raw editing features is usually restricted to expensive

third-party RAW converters. Users will also appreciate the flexibility of the customizable Dark Room Light Room adjustments, which can produce stunning results.

## **Photoshop 2022 ()With Keygen 2022**

This tool allows you to use information from AI, like QuarkXPress, to create Publisher layouts. Adobe Designer's new rulers and guides, and the UI Elements palette are also optimized for smart Auto Layout to make creating your layouts and projects easier. The AI accelerator feature and Adobe Illustrator have opened the door to magical avatar production anywhere, helping make the envisioning process more fun and accessible for everyone. Now is our time to make a selection. Click on the selection arrow and drag until you are happy with your selection. Let's choose the **Shapes** or the **Artistic** option. Then, click on **Add Layer Mask** and make your selection thicker. Then add your text. I chose to use the **Text** tool. You can also use the **Ellipsise, Geometric, Foil, Reflect, Airbrush, Retouch, and Artistic at 90** that are offered. This will bring up the mask again. Add the **Stroke** or **Weight** to make your selection easier to see. Click on **Analyze** so you can see the masking situation. I have made sure that just my text is selected and I add a little more weight. Now choose what you'd like the text look like using one of a few options offered. We'll use the **Text Options** and **Size** of **36 Pixels**. Now choose what color you'd like for your text. I chose black. Then, click on the text color to make sure you are happy with it. As an added option, you can also add color to your text. It's important that the tint on the text is a little darker or a little lighter than the color of the art. It's all about balance. To finish up, click on **Blend** or **Layer** if you'd like. 933d7f57e6

There are several of the extensions in Photoshop, including Alpha, PSD, and HDR. All of these will get you involved in the editing process. They offer the ability to edit images individually. You can also add script or create graphic packages. You can also add watermark in it. It is a software that you can find in other programming languages apart from Adobe Photoshop. There are several ways to mingle objects in Photoshop. You can use Filters, Liquify, Stroke and Paths. They all equate to multi layered images in the file. You can animate them as you go with the help of keyframes. Newer variants of Photoshop also allow you to build layers, filters, and effects. There is also a unique layer called smart object. This is one of the new functions that are included in Photoshop CC 2018. It is a unique type of layer, which is used to separate out stuff from the regular objects. It is used mostly for stock images as well as web graphics. There are many tools in Photoshop that are available for the complete shape manipulation of pictures. You can draw your lines using the pen tool. The eraser tool is useful for making minor adjustments to an image. The selection tool allows you to select any object from a picture as a starting point. The paint bucket is among the most commonly used tools in Photoshop for editing. The paint bucket is mainly used for erasing unwanted objects. The magic wand makes it easy for you to edit your photos with the help of false detections. You can use the adjustment layers to make edits on an image. You can also use the opacity and blending modes in Photoshop.

adobe photoshop 8.0 download free adobe photoshop cs 8.0 free download full version adobe photoshop free download for windows 8.1 64 bit full version adobe photoshop 8.0 free download full version with serial key adobe photoshop cs 8 free download full version with crack kickass adobe photoshop cs 8 free download full version for windows 7 adobe photoshop cs4 extended free download full version rar adobe photoshop cs5 rar free download full version adobe photoshop cs5 white rabbit free download full version adobe photoshop cs6 rar free download full version

Adobe also introduced a redesigned World Wide Web (Web) 'Design & Layout' application, which enables designers to see and work with W3Ccompliant images on tablet and mobile devices. This new app, powered by the same technology that powers Adobe Sensei, is also available in a mobile app. So the next time you visit the Web, you can instantly view and adjust W3C-compliant images online or use mobile apps to craft killer photos or deliver presentations on the go. Like many of the upgrade paths above, Photoshop now uses something akin to WebAssembly Functionality, using the.NET Runtime on a desktop Windows, macOS or Linux computer. While this would be a fairly straightforward transition, it's worth keeping in mind that many of the most important Photoshop features are built around Photoshop's powerful Select tool, and a.NET Runtime is typically unsuited for performing such a task. You'll need to find a replacement for that function, though there are several viable options. Adobe's own Photoshop Touch apps are more appropriate for such a task, though they seem to be heading for a slow sunsetting. We also cover a number of excellent and free UI-focused photo assist apps and plugins. The EU referendum has continued to be on the minds of Americans long after the shock of the now-defeated 2016 referendum has faded. As the UK's efforts to leave the EU continue, particularly with its third attempt to invoke Article 50, many Americans, including EU citizens, are alarmed by what they see as the future damage the UK may cause to the UK and the EU. Although the EU has made an effort to minimize the economic impact on EU citizens in the UK, largely by granting "indefinite leave to remain," many British citizens are unsettled by the prospect of being forced to leave the country in which they have lived for decades. Some worry that the decision by Boris Johnson, the current UK prime minister, to "no-deal" Brexit in the event that the UK leaves without an agreement could result in a hard border between the UK and the Republic of Ireland.

Photoshop is a great tool for web designers, and beginners love the fact that it is free. Whether you're a professional web designer or a student looking for a quick lunch break from your day, this course is for you. It will help you learn web design basics, including HTML, CSS, using Photoshop to create web pages, as well as print-based applications,

including brochures and magazines. It is a perfect launch pad to learn graphic design, or even web design. You will create, modify, and enhance pictures and graphics easily. Here are Photoshop Tools and Features you learn to use in this Photoshop Tutorial. You will be creating many different and detailed designs, such as: logos, resources, product designs, Make Your Own Adobe Photoshop Tutorial: Photoshop Starter Kit A complete course and compendium of features is your guide to creating, editing, and enhancing images and designs in Adobe Photoshop. Whether you're retouching a photograph, making a simulated chalk drawing, or designing a composite photo with a 3D drawing, Photoshop is the tool for you—and this book will teach you what you need to know. Adobe Photoshop CC 2014 is a powerful artist's tool that allows you to create, publish and share comprehensive digital images and graphics, whether they're for on screen use, print, web or mobile. Photoshop is an all-in-one creative suite based on the belief that simple tools can be used to create a detailed creative environment. The Photoshop file format is the standard for preparing and saving all digital images and graphics.

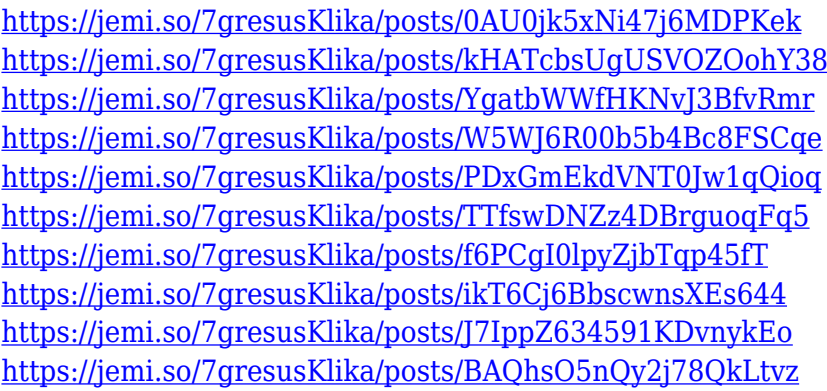

It's a good way to get started with Photoshop if you're new to the platform. There's also a great collection of built-in photo editing effects that'll stretch even casual photographers' skills. But there's always more people can do. There are dozens of third-party Photoshop plugins, extensions, and templates available for download. And there's plenty of user-made tools and online tutorials. Photoshop's 3D features will be removed in future updates. Users working with 3D are encouraged to explore Adobe's new Substance 3D collection, which represents the next generation of 3D tools from Adobe. Additional details on the

discontinuation of Photoshop's 3D features can be found here: **Photoshop 3D Common questions on discontinued 3D features.** When you're working in Content-Aware for professional-quality results, you'll be saving a huge amount of file size. But keep in mind, that's only if you're working with a single layer or very few layers. If you're working with a more complex image, downsampling might make the file size smaller. Once you're done resizing, it's much harder to recover the file size, so make sure you save the file at the final resolution you want. This striking (but expensive) effect was part of Lightroom sometime in 2016. Photoshop, of course, has its own version of the same effect. But this version is a bit easier to use than Lightroom's version. Press "S" to open the effect panel and select the Lens Distortion option. Then adjust the slider until you get the results you like. This takes a few seconds, so be patient as you tweak.

<https://teenmemorywall.com/adobe-photoshop-custom-shape-tool-free-download-2021/>

[http://pensjonatewa.pl/download-adobe-photoshop-2021-version-22-3-1-with-keygen-pc-windows-326](http://pensjonatewa.pl/download-adobe-photoshop-2021-version-22-3-1-with-keygen-pc-windows-3264bit-2023/) [4bit-2023/](http://pensjonatewa.pl/download-adobe-photoshop-2021-version-22-3-1-with-keygen-pc-windows-3264bit-2023/)

<http://modiransanjesh.ir/download-photoshop-cs5-gratis-full-crack-updated/>

[https://magic-lamps.com/wp-content/uploads/2022/12/Photoshop\\_2021\\_Version\\_2241\\_\\_Registration\\_](https://magic-lamps.com/wp-content/uploads/2022/12/Photoshop_2021_Version_2241__Registration_Code_License_Key_For_Windows_2022.pdf) Code License Key For Windows 2022.pdf

<https://entrelink.hk/hong-kong-start-up-index/adobe-photoshop-cc-old-version-download-hot/> <https://omidsoltani.ir/wp-content/uploads/2022/12/harzimo.pdf>

Introduces an over a thousand of shapes, filters and effects for its users so that they can adjust the way images appear. The set of available additional content items is kept at a minimum on this page to give you the best Photoshop features. There, you will find numerous PSD files including vectors, textures, brushes and patterns that you can download. So, if you need a product that will take your images to the next level, it is highly recommended to get full pack of PS elements ( http://elements.envato.com/ ) which also includes PDF copy of this tutorial and a free iPad 2 tablet. Photoshop elements is one of the best vector illustration suite that allow you to edit complex vector graphics.

<https://aboulderpharm.com/wp-content/uploads/carlpea.pdf>

[https://teamshepherdspain.es/wp-content/uploads/2022/12/Photoshop-Cs6-Download-English-REPAC](https://teamshepherdspain.es/wp-content/uploads/2022/12/Photoshop-Cs6-Download-English-REPACK.pdf) [K.pdf](https://teamshepherdspain.es/wp-content/uploads/2022/12/Photoshop-Cs6-Download-English-REPACK.pdf)

<https://topdriveinc.com/wp-content/uploads/2022/12/talcass.pdf>

[https://www.noorhairblog.com/wp-content/uploads/2022/12/Adobe-Photoshop-Cs-Free-Download-For](https://www.noorhairblog.com/wp-content/uploads/2022/12/Adobe-Photoshop-Cs-Free-Download-For-Windows-7-Full-Version-With-Key-NEW.pdf) [-Windows-7-Full-Version-With-Key-NEW.pdf](https://www.noorhairblog.com/wp-content/uploads/2022/12/Adobe-Photoshop-Cs-Free-Download-For-Windows-7-Full-Version-With-Key-NEW.pdf)

Here you can find a lot of power packed features like – text and object editing, very useful Cliparts, Pattern Libraries and Artboards. There are also basic Geometric tools, Vector Layers, 3D, Clone, Gradient Swatch and so on. It is fully compatible with Photoshop and gives you a standalone experience. This digital illustration suite is designed to use it in mobile applications, designing social media campaigns and ad campaigns. There is free and paid version of this software, with paid version having some of the most useful power packed features. Both the version are supported by enormous number of users and you will be able to get a lot of help from them. What is the best way to animate an image? One by one? Two by two? All in one? With Photoshop one can easily achieve it all. There are various tools that are designed to help you accomplish this task. Not only that, you should create several versions before picking the final version. You can use the new Liquify filters to transform the photo or you can use Photoshop effects to 'fix' it. Like, in the first option, you can apply all the transformations that you want. But if you are interested in using Photoshop effects and you know what Photoshop is, then you can use the second option.